, tushu007.com

## $<<$ TMS 320 F28x  $>>$

<<TMS 320 F28x >>

- 13 ISBN 9787121113291
- 10 ISBN 7121113295

出版时间:2010-7

作者:任润柏,周荔丹,姚钢

页数:377

PDF

更多资源请访问:http://www.tushu007.com

, tushu007.com

## $<<$ TMS 320 F28x  $>>$

位进行注释.

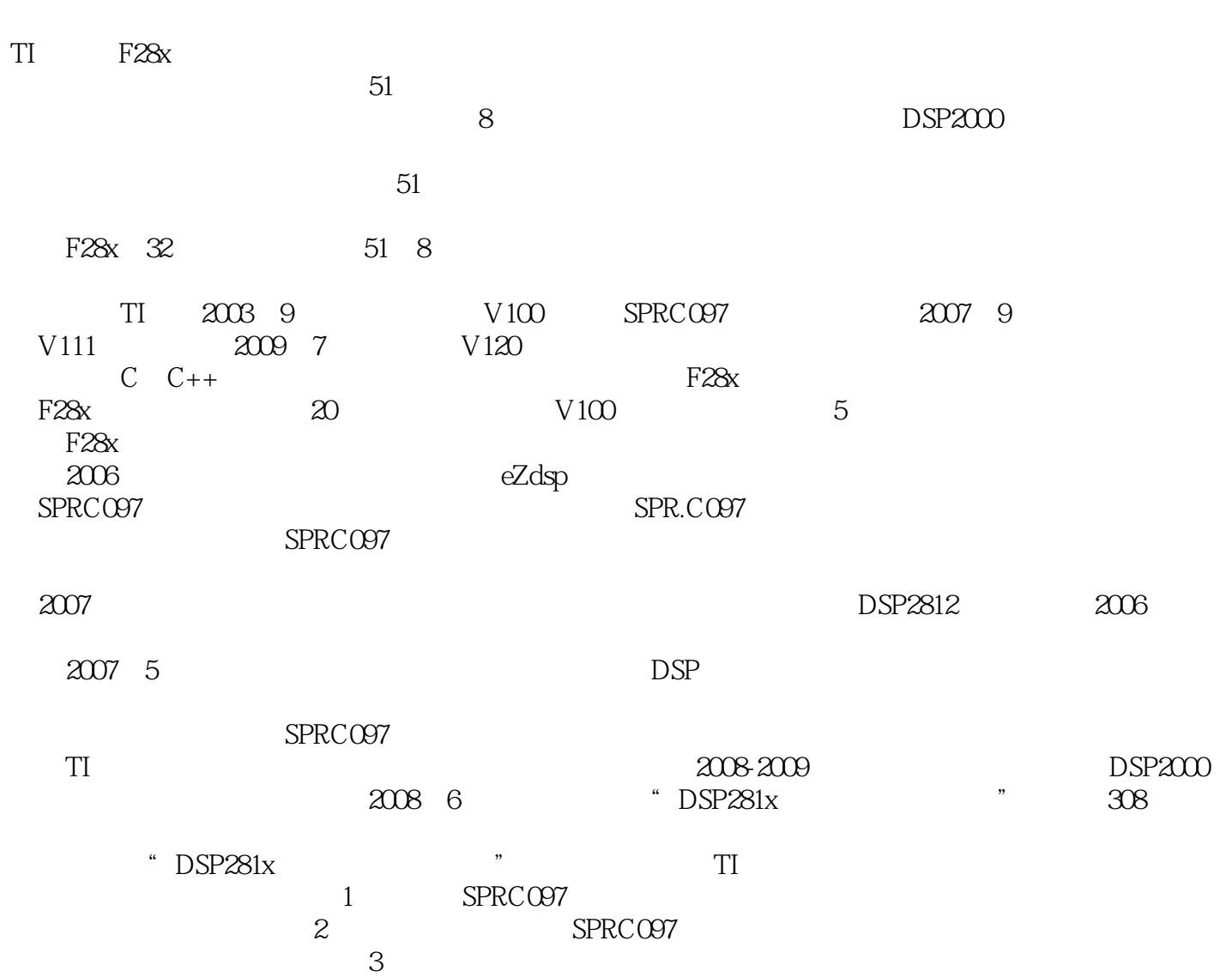

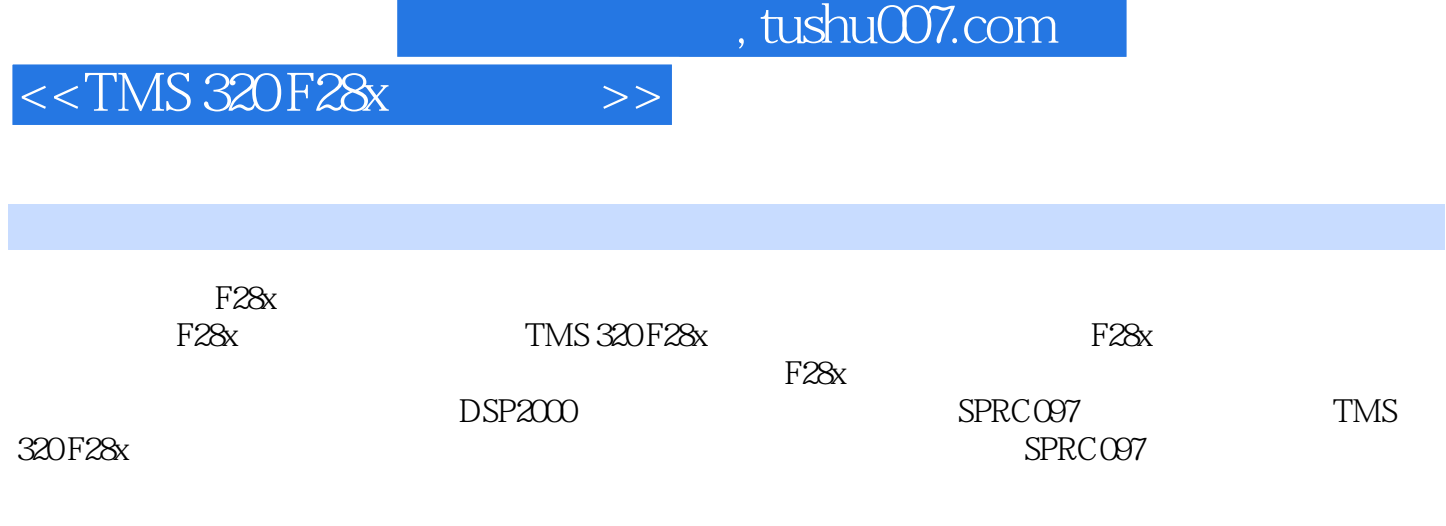

http://www.phei.com.cn/"

<<TMS 320 F28x >>

第1章 DSP F28x使用入门 1.1 项目文件的目录结构 1.2 外设位域结构体方法综述 1.2.1 传 #define 1.2.2 1.2.3 1.2.4  $1.3$   $1.31$   $1.32$   $1.33$ 1.34 2 CPU 0 2.1 2.1.1  $21.2$  2.1.3 2.1.4 and 2.1.4 contracts 2.1.4 contracts 2.1.4 contracts 2.1.4 contracts 2.1.4 contracts 2.1.4 contracts 2.1.4 contracts 2.1.4 contracts 2.1.4 contracts 2.1.4 contracts 2.1.4 contracts 2.1.4 contracts 2.1.4  $2.2$  0  $2.3$  ConfigCpuTimer()  $2.4$  0  $C$ puTimer.c)  $3$  /  $G$ PIO  $31$  GPIO  $31.1$  GPIO  $31.2$ 3.1.3 GPIO 3.2 3.2.1 GPIO GpioToggle.c) 3.2.2 GPIO 32<br>GPIO GpioLoopback.c 4 SCI 41 SCI 41.1 SCI 4.1.1 SCI  $4.1.2$  SCI  $4.1.3$  SCI  $4.1.4$  $4.2 \text{ SCI}$   $4.21 \text{ } 4.22 \text{ SCI}$  $423$  4.2.4 SCI 4.3 4.3.1 SCI 4.3.2 SCI 4.3.3 SCI 4.4 4.4 4.4.1 SCI SciLoopBac.c 4.4.2 SciLoopBackInt.c 81 4.4.3 SCI SciAutobaud.c 5 SPI<br>52 SPI 52.3 SPI 52.2 52.3 53.3  $5.1$  SPI  $5.2$  SPI  $5.21$   $5.2.2$   $5.2.3$  $5.3$  SPI  $5.31$  SPI  $5.32$   $5.33$  SPI  $5.4$  SPI  $5.4.1$  SPI  $5.4.2$  SPI  $5.5$  SPI  $5.5$  SPI  $5.5$  SPI  $5.5$  SPI  $5.5$  SPI  $5.51$  SPI  $5.52$  SPI  $5.53$  SPI  $5.53$  SPI  $S$ PICCR  $55.4$  SPI $S$ PICTL $55.5$  SPI $56$ 5.6.1 Spi<br>
5.6.1 SpiLoopBackInterrupts.c)<br>
5.6.3 DAC SpiDac.c &  $\begin{array}{ccc} \text{SpiLoopBackInterrupts.c} & \text{5.6.3} & \text{DAC} \\ \text{McBSP} & \text{7} & \text{eCAN} \end{array}$  $McBSP$   $\bar{7}$  eCAN  $\bar{8}$  EV 9 ADC 10 PIE 11 CMD 12 IQmath

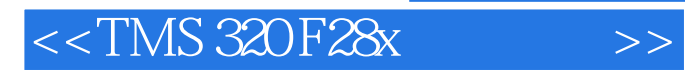

 $,$  tushu007.com

本站所提供下载的PDF图书仅提供预览和简介,请支持正版图书。

更多资源请访问:http://www.tushu007.com